### 2021年06月30日

伊利華報

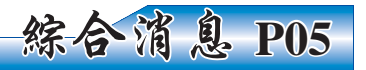

(COLUMBUS, Ohio)-This morning, Ohio Governor Mike DeWine signed a bill that will invest \$2.2 billion from the American Rescue Plan Act of 2021 into Ohio's future.

"House Bill 168 addresses some of the most fundamental responsibilities that we share as public servants -- the health of our children and the economic strength of our state," said Governor DeWine. "The actions that we took over the past year, including cutting state spending, freezing state hiring, and leaving the Rainy Day Fund untouched allow us to direct these recovery funds into forward-looking investments that position Ohio for a stronger post-COVID future. By paying off the state's Unemployment Insurance Trust Fund loan to the federal government, our businesses won't experience large increases in their federal unemployment payroll taxes, and instead can focus on investing this money in their businesses and employees.'

The bill, sponsored by State Representative Mark Fraizer (R-Newark) and Mike Loychik

#### **Governor DeWine Signs House Bill 168**

Funding to Benefit Economic Recovery, Pediatric Health, Water & Sewer Infrastructure

(R-Bazetta), does the following:

Invests \$84 million in a pediatric behavioral

health initiative administered by the Ohio Department of Mental Health and Addiction Services. Funds will increase Ohio's capacity for youth behavioral health services and increase access and quality of care across all regions of the state.

Invests \$250 million to establish a water and sewer quality program administered by the Ohio Department of Development. The program will provide grants to identify and invest in Ohio's most critical infrastructure needs.

Invests \$422 million in more than 2,000 local governments in Ohio that have yet to receive direct funding from the federal government to sup-

## **Governor Signs Order Allowing Student** Athletes to Earn Compensation from their Name, Image, Likeness

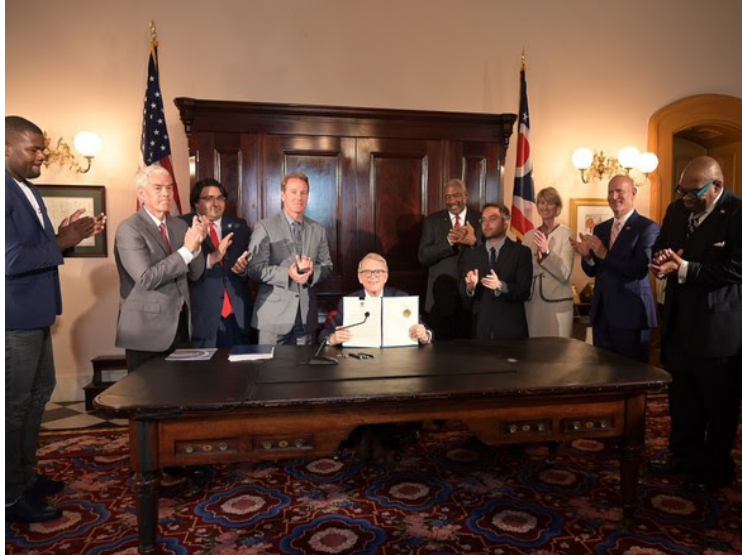

(COLUMBUS, Ohio)-Ohio Governor Mike DeWine today signed Executive Order 2021-10D to allow any student athlete enrolled in Ohio colleges and universities to earn compensation from their name, image, and likeness.

"Ohio's colleges and athletes need this directive. The federal government has yet to provide updated instructions on how to modernize collegiate programs and allow athletes to make money while making sure they remain amateurs," said Governor DeWine. "Naturally, athletes will want to go to college in states where they can earn money and remain eligible to play.

Without setting these rules Ohio college athletic programs would be at a disadvantage."

"Without this Executive Order, Ohio's colleges and universities would be at a competitive disadvantage when it comes to attracting the athletes they need to win championships," said Lt. Governor Husted. 'We should want college athletes in

ASIAN SERVICES IN ACTION

Ohio to have the same opportunities to benefit from their talents as student athletes in other states.

Based on S.B. 187, sponsored by State Senator Niraj Antani (Miamisburg), this order allows student athletes to obtain professional representations and enter contracts for endorsements. They will be required to inform their college or university of any contracts they enter. The order also prohibits those colleges or universities from preventing a student from participating in athletics or otherwise punishing them as a result of earning such compensation.

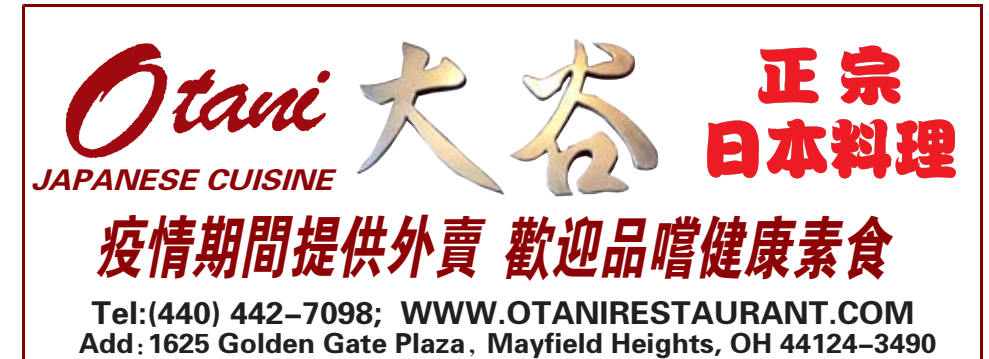

port recovery from the pandemic. Repays a loan of approximately \$1.5 billion

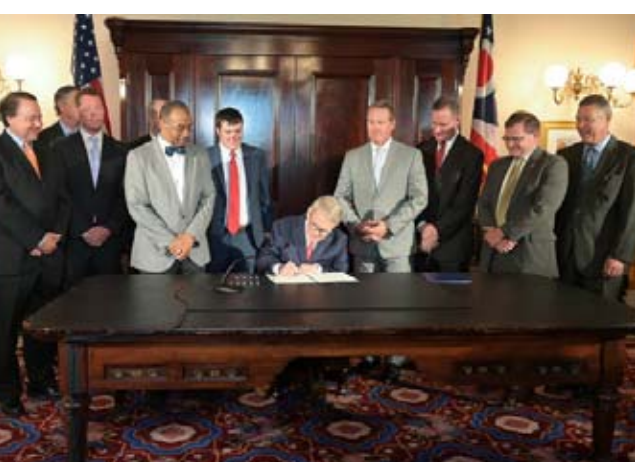

to the Unemployment Insurance Trust Fund that was needed during the pandemic to pay unemployment benefits. Prompt repayment of this loan will prevent Ohio businesses from experiencing large increases in their federal unemployment payroll taxes.

> "When COVID-19 came to our state, unemployment hit a record high, which in turn drained our unemployment insurance fund," said Lt. Gov. Jon Husted. "Governor DeWine's signature on this bill removes the heavy burden on businesses to repay that loan so they can spend their hard-earned dollars on other priorities, such as hiring more employees and making updates to their facilities."

Governor DeWine also privately signed House Bill 75 today, sponsored by State Representative Scott Oelslager (R-North Canton). The bill appropriates budget funding for the Ohio Bureau of Workers' Compensation over the 2022-2023 biennium.

# 加速發放緊急住房補助

東驅逐房客令即將到期,拜登政府有意延長一個 月。圖爲佛州居民抗議房東驅逐租客。(美聯社)

聯邦疾病防治中心(CDC)去年9月禁止屋 主驅逐付不出房租的租客,因爲他們可能因爲新 冠肺炎疫情而失業; 這項措施原定本月30日到 期,拜登政府考慮延長驅趕禁令一個月,給予當 局更多時間撥發緊急住房補助。

紐約時報(NYT)引述三名知情人士説法報 導,白宮將延長聯邦疾病防治中心(CDC)制定的 禁止驅逐令,加速發放今年春季根據「美國復甦 法案」(American Recovery Act)編列的 215 億元緊 急租屋補助。

CDC 去年秋季頒佈禁止驅逐令,防堵因疫 情造成經濟不景氣可能出現的一波租客驅逐潮, 讓許多低收入的勞工階級租客受惠。

報導指出,拜登團隊發佈發放疫情紓困基金 的新指南,與市長、酒吧協會和立法機關合作,加 速發放資金。

地方官員已經準備好迎接一波驅逐令,聯邦 禁驅令及各州及城市的許多類似命令將在夏季 陸續到期,在部份情况下,協助租戶並改善住宅 負擔能力已經成爲民主黨重點議題的一環。

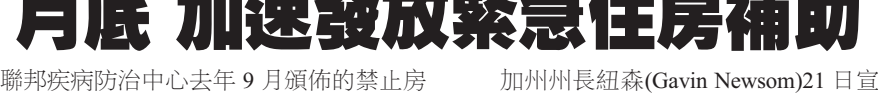

佈,加州將從聯邦補助計劃中撥款52億元, 協助租戶繳交疫情期間的欠費,以免造成無 家可歸潮和住宅負擔能力危機。

禁止屋主驅逐付不出房租的租客令將 于30日到期,但部分官員及租客權益團體 盼延期以防租戶淪落街頭。

白宮尙未正式簽署延長禁驅令一個 月,白宮顧問辦公室擔心,就算只延長此令 -個月,也可能衍生法律問題。

政府律師則擔心最高法院將認同低等 法院的決定,裁決禁驅令違憲。

一名聯邦法官上月取消全國禁驅令, 稱 CDC 僭越職權。

華府聯邦地區法官弗里德里希(Dabney Friedrich) 上月底同意暫緩實施該命令, 讓 拜登政府上訴期間維持禁驅令有效。

「延長禁驅令是對的事,無論是道德 經濟、政治和公共衛生考量」;全國低收入家 庭聯盟(NLIHC)首席執行官黛安?葉特爾 (Diane Yentel) 表示:「在有數百億資源得以 防止驅逐的情况下,允許驅逐租客形同浪費 目殘酷。|

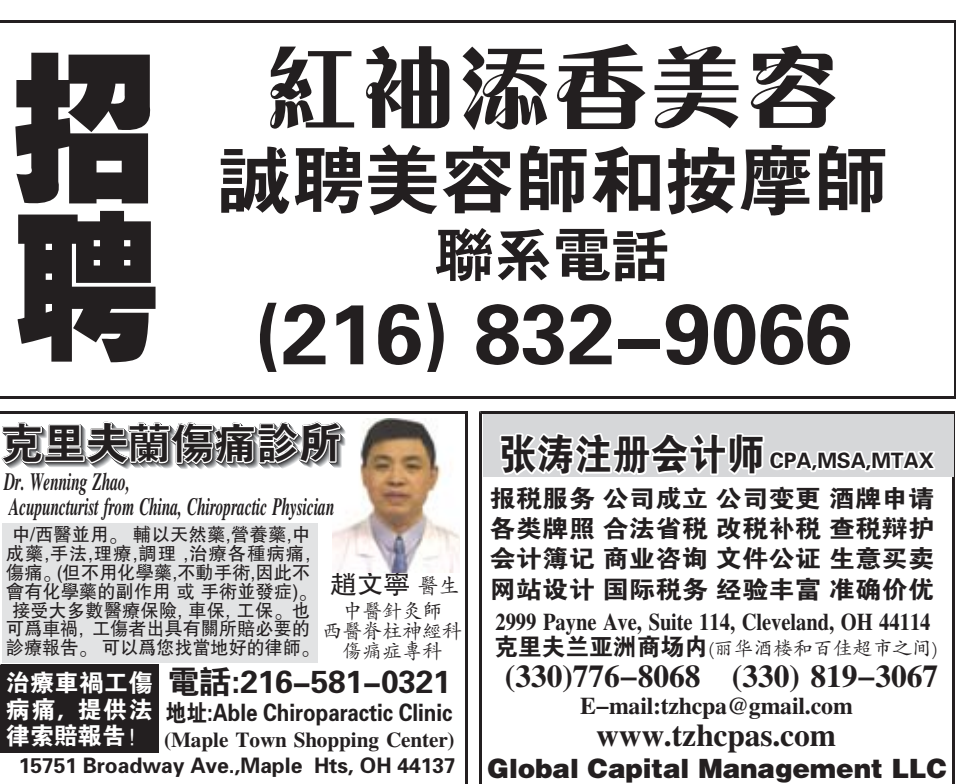

**SOCIAL SERVICE OFFICES - www.asiaohio.org** Cleveland: 3631 Perkins Avenue, Suite 2A-W, Cleveland, OH, 44114 (T) 216-881-0330 (F) 216-881-6920 We've Moved! Akron: 370 East Market, Akron, OH 44304 (T) 330-535-3263 (F) 330-535-3338 INTERNATIONAL COMMUNITY HEALTH CENTERS - www.ichcohio.org | @ichcohio Walk-ins Welcome. Accepting New Patients. Call for Appointments. We've Moved! 2999 Payne Avenue Suite 140, Cleveland, OH, 44114 (T) 216-361-1223 (F) 216-361-1568 Akron: 370 East Market Street, Akron, OH 44304 (T) 234-312-3607 (F) 234-312-3609

# 北美誠業環球集團克利夫蘭分部  $\mathbf{I}$  :  $\mathbf{I}$  :

- 1. Shipping & receiving Specialist(2 名, 本科及以上學歷)
- 2. Office admin  $(1 \n4)$
- 3. Warehouse associate 倉管及倉庫工作人員(2-3名)
- 4. 卡車司機 (1 名, Class A licensed)

基本條件:有良好的溝通能力,電腦操作水平, 薪資面談,可辦工卡,公司提供100%員工醫療保 險, 401k 計劃及 annual bonus。可培訓。 有意者請發送短信至 713-293-2242 或發送履歷至 resume@cvglobalusa.com